# Convert Latitude and Longitude to Transverse Mercator Co-ordinates (UTM, SPCS, etc.)

**Programmer**: Dr. Bill Hazelton

**Date**: April, 2008. **Version**: 1.0 **Mnemonic**: **T** for **T**ransverse Mercator

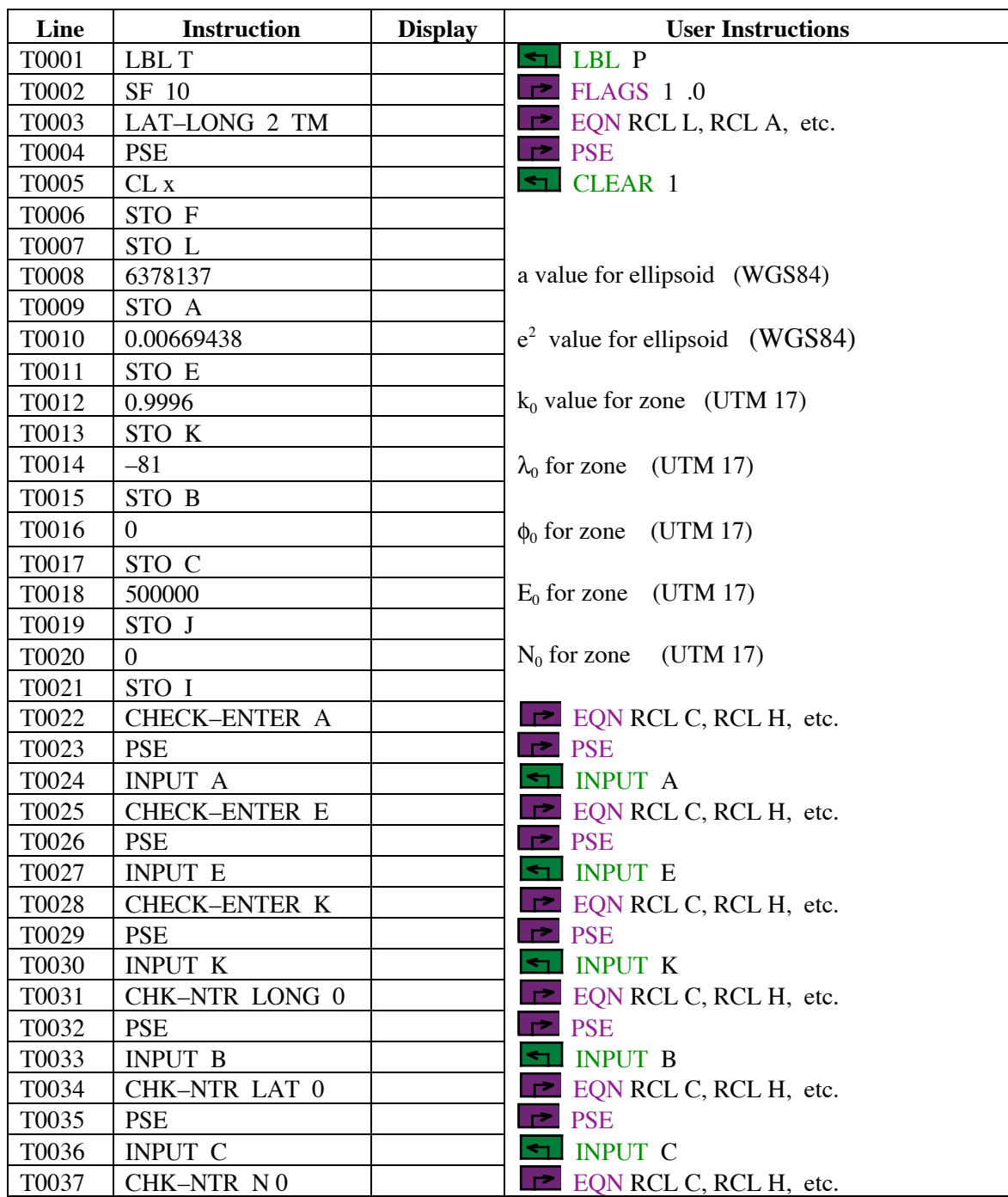

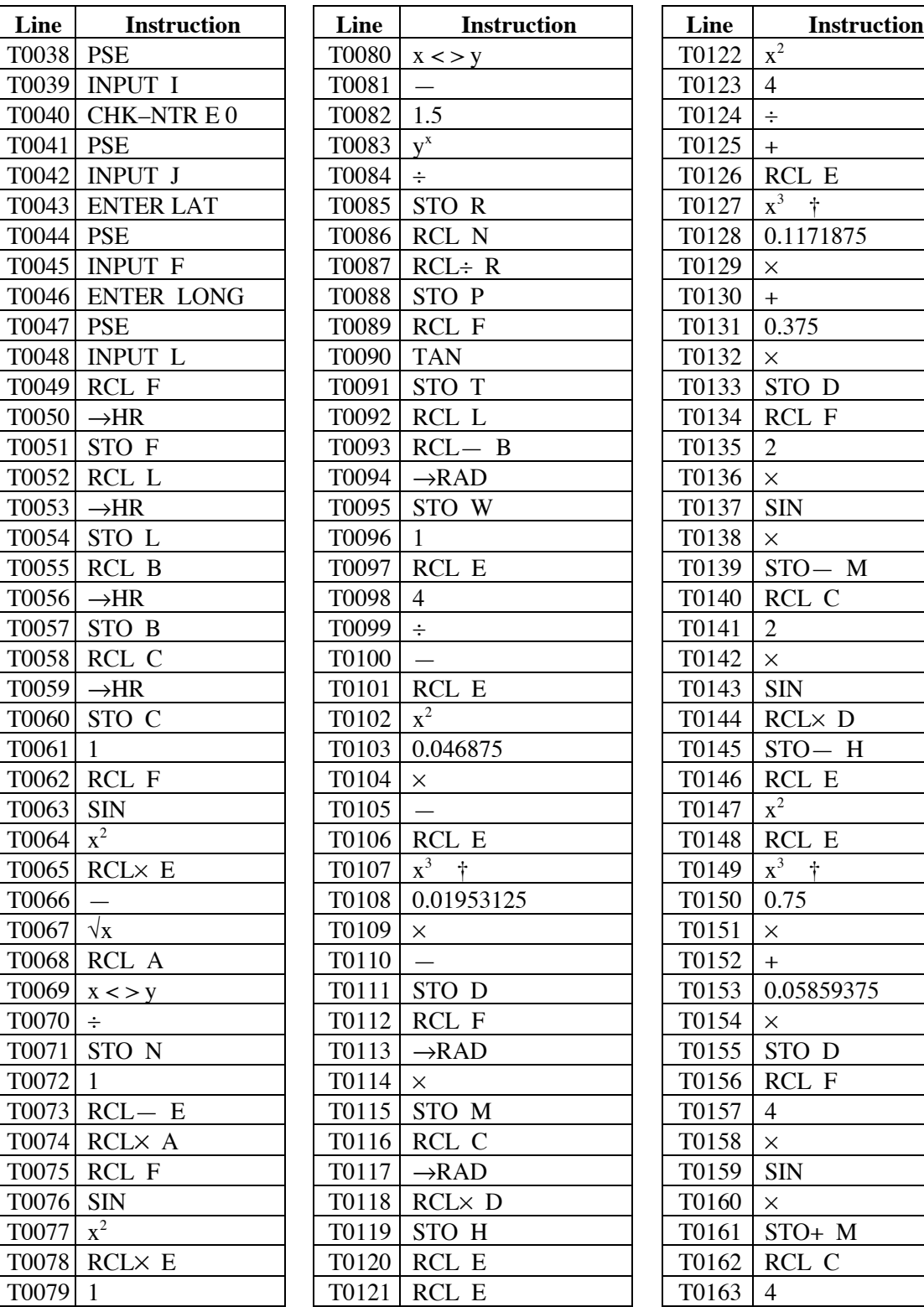

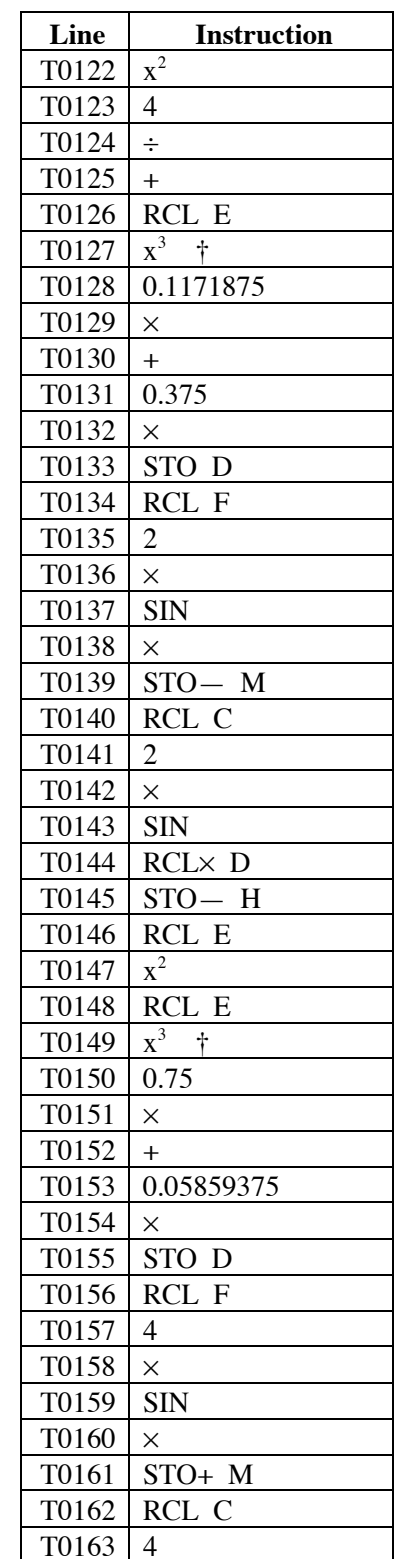

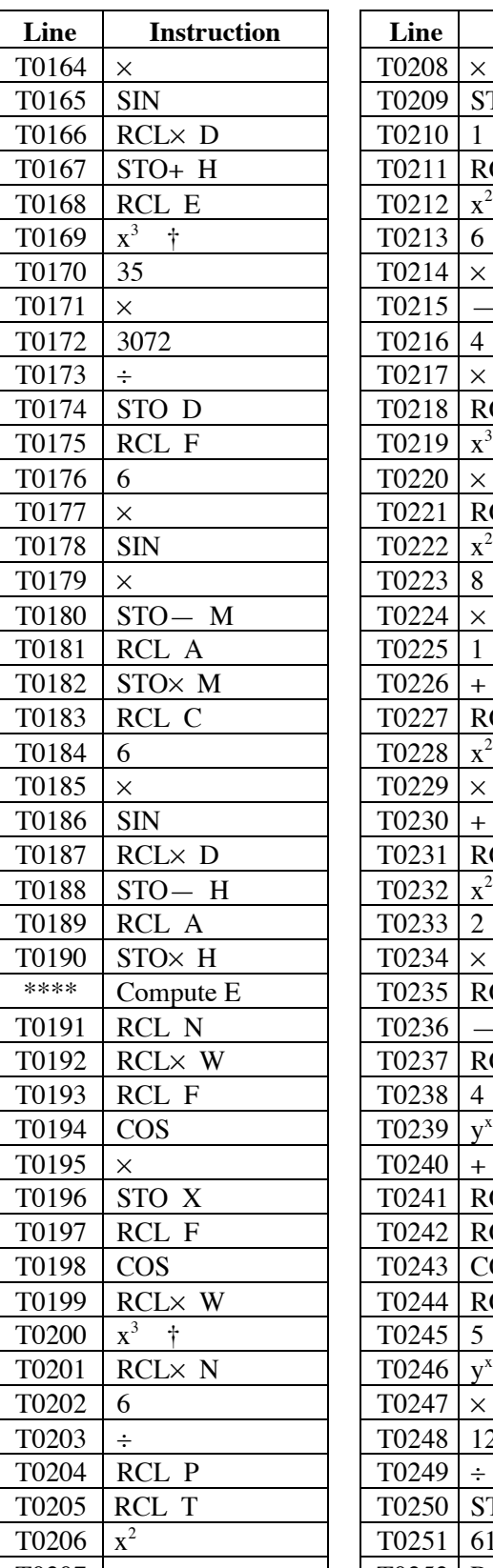

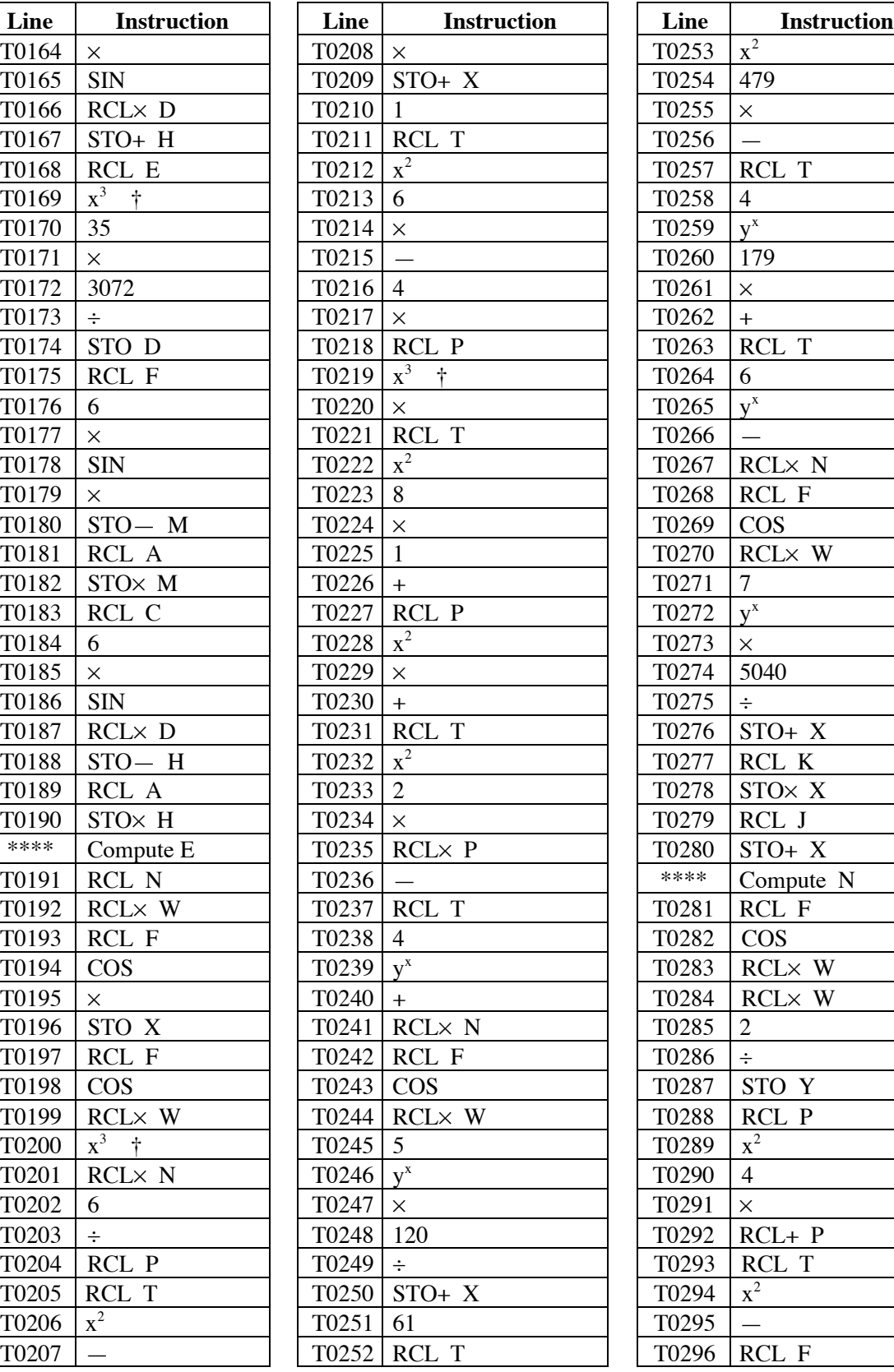

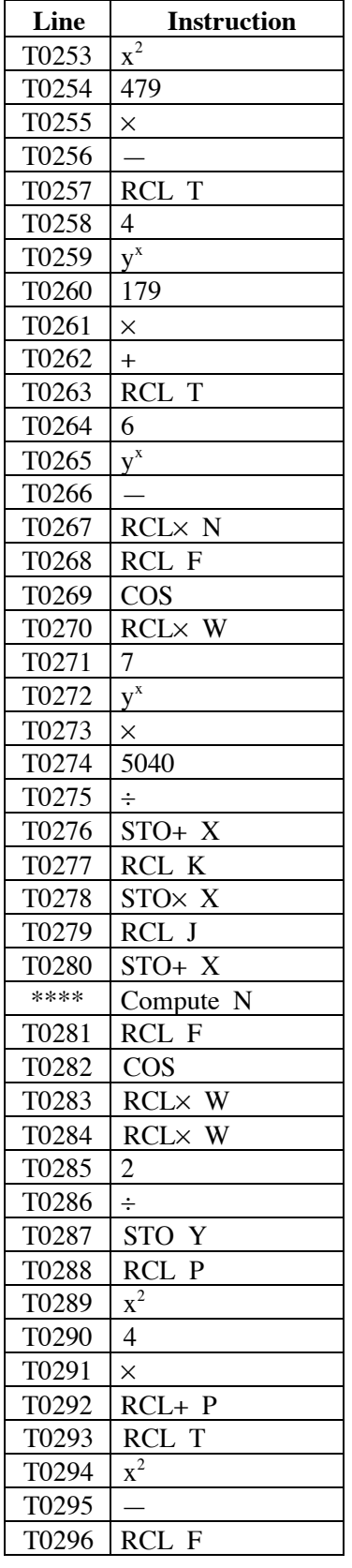

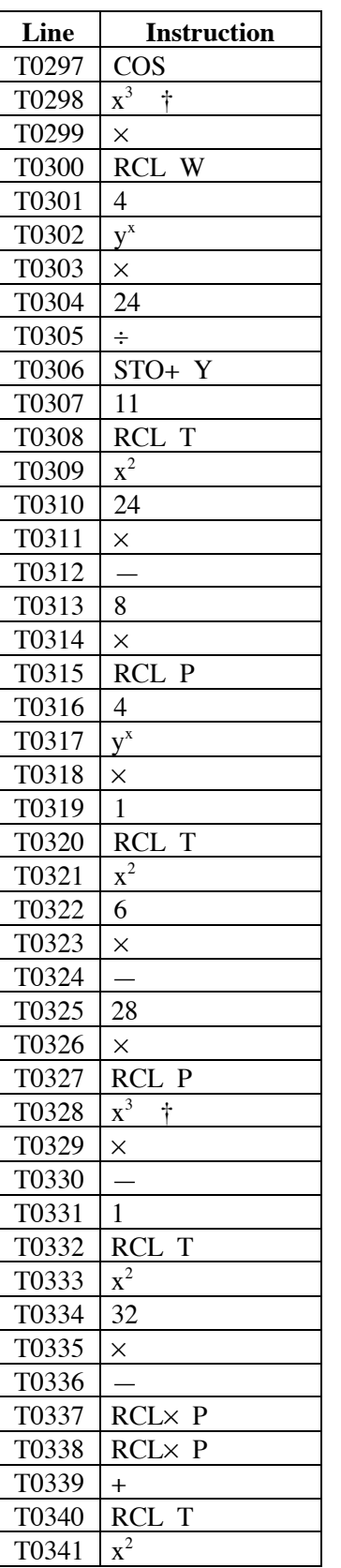

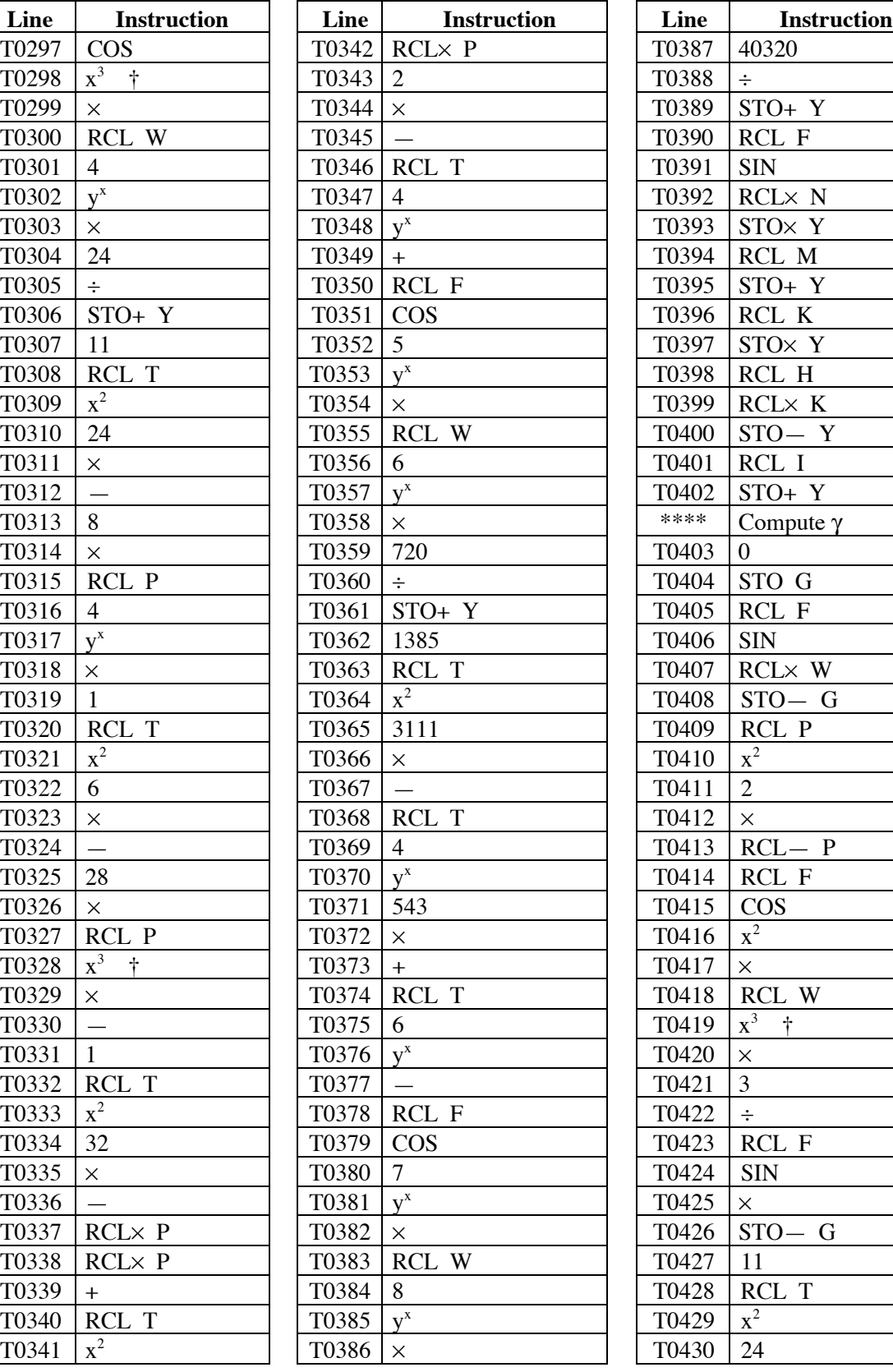

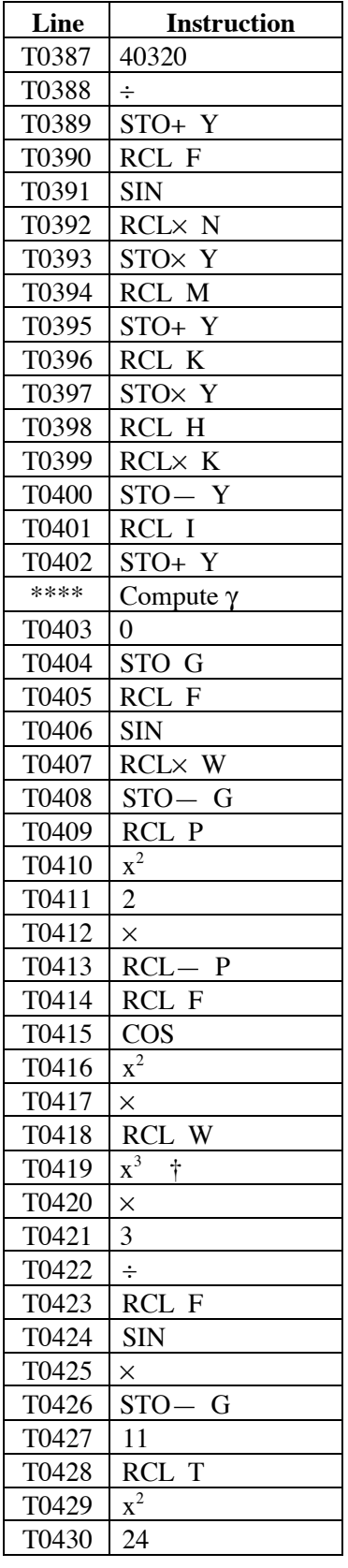

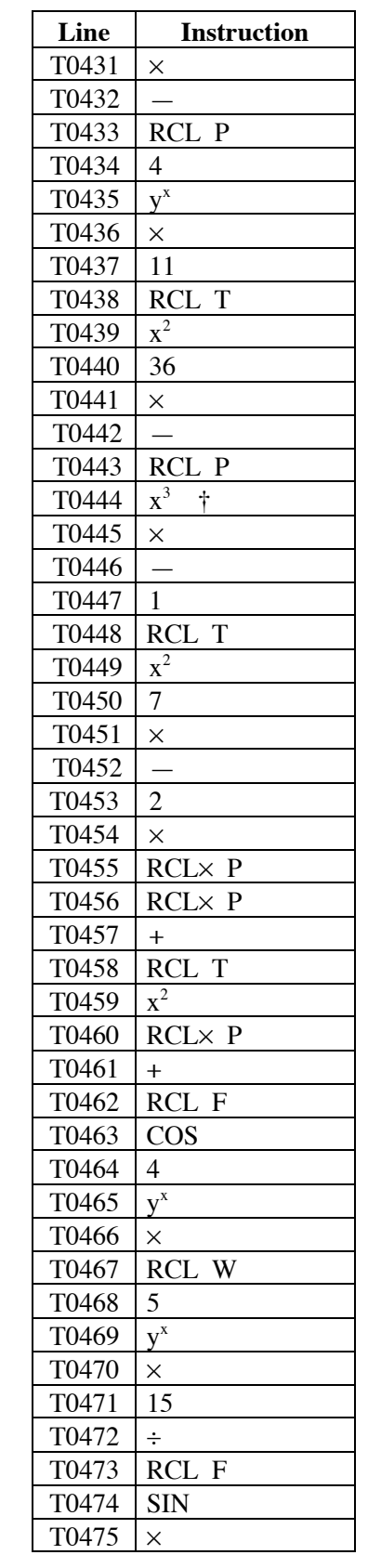

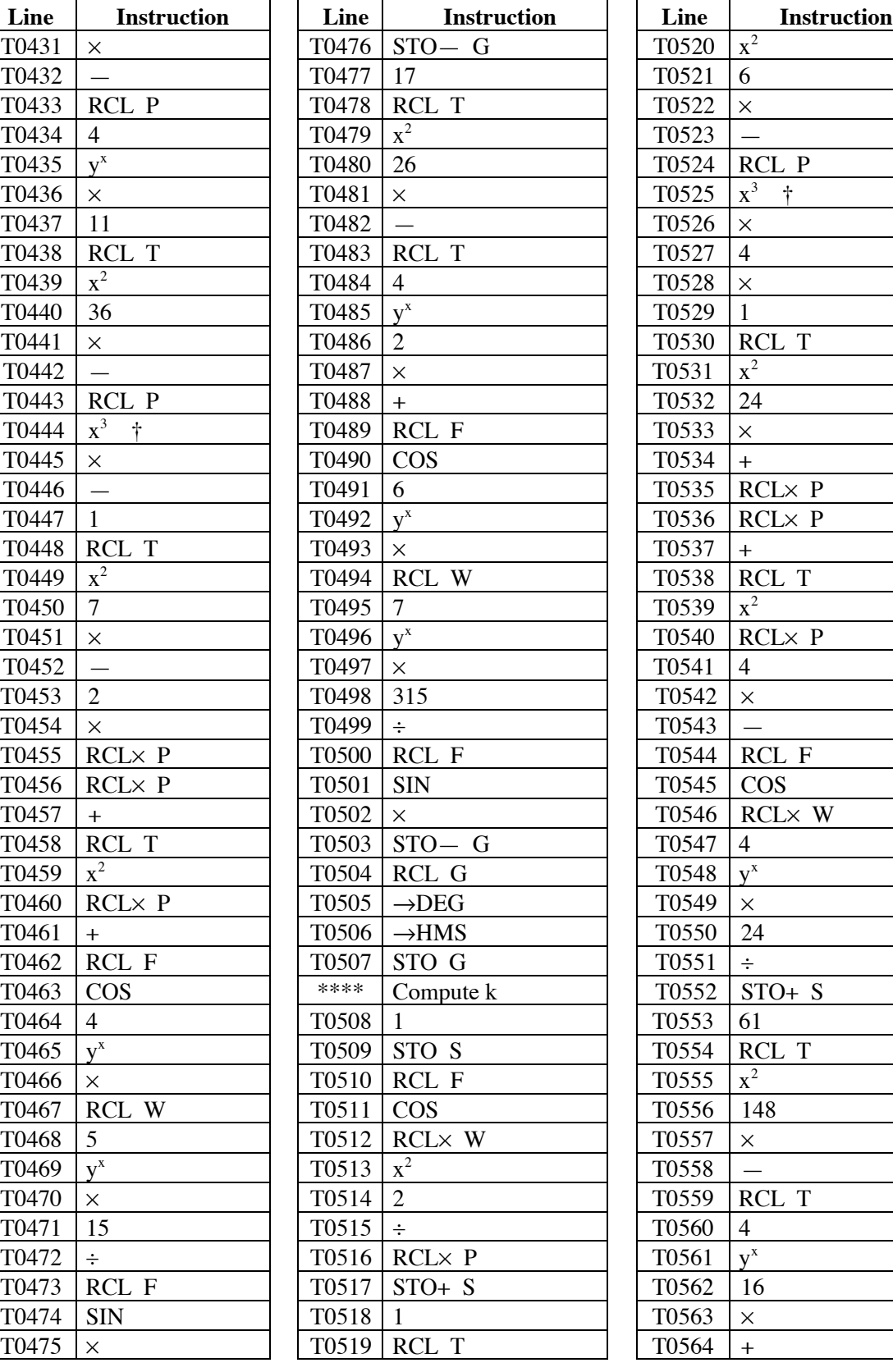

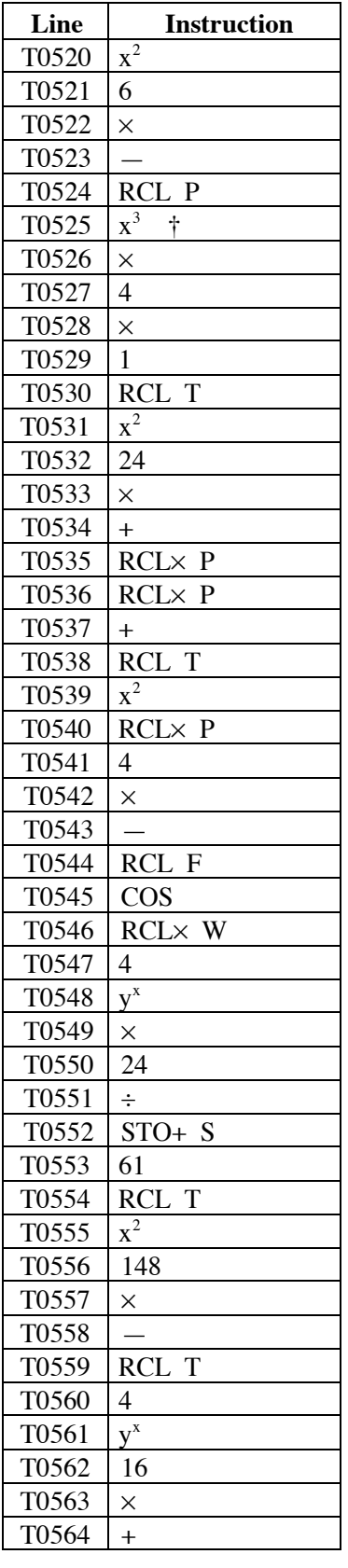

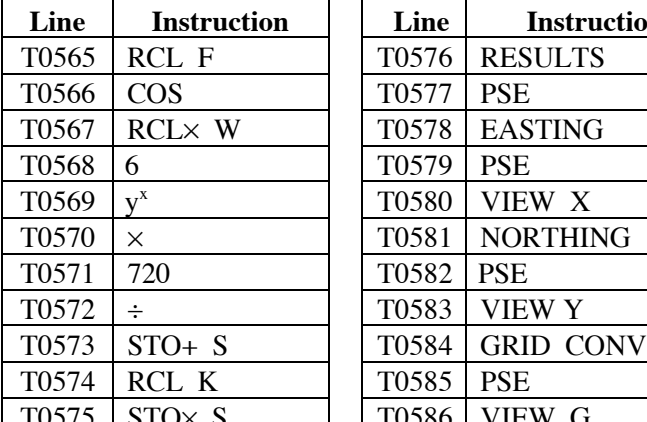

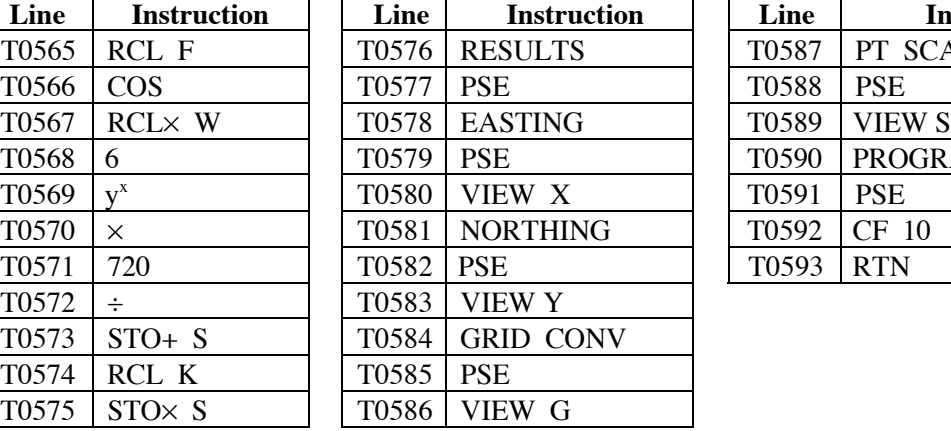

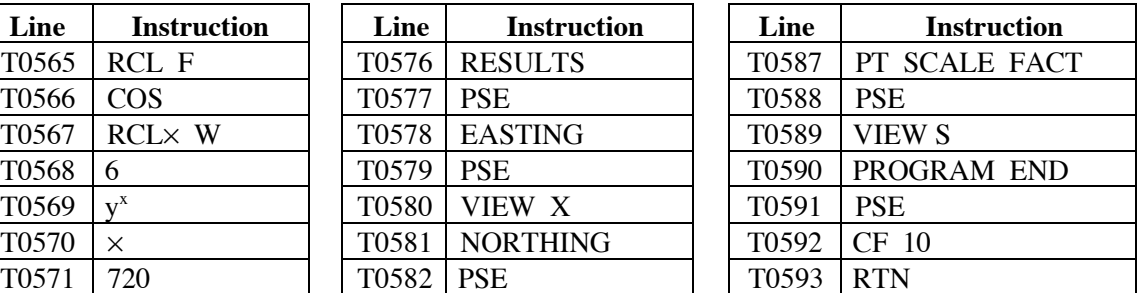

#### **Notes**

- (1) The program should be run in RPN mode, as results in ALG mode are unknown.
- (2) Latitudes and longitudes should be entered in HP notation, i.e., DDD.MMSS. The grid convergence is displayed in HP notation.
- (3) The program may be used for any Transverse Mercator projection, if the appropriate parameters are known. Similarly, any ellipsoid may be used, if its a and e<sup>2</sup> parameters are known. Parameters for a wide range of ellipsoids, all UTM zones and all SPCS TM zones are included at the end of this document.
- (4) Latitudes in the southern hemisphere are negative. Longitudes west of Greenwich are negative, i.e., all longitudes in North America. It is critical to enter the correct sign in calculator when entering values.
- (5) Lines with \*\*\*\* are comments only, and should not be entered into the calculator. They are there to make program entry a little easier.
- (6) Because of the small type, there is the potential for confusing the 'square'  $x^2$  and 'cube'  $x<sup>3</sup>$  instructions. Therefore 'cube'  $x<sup>3</sup>$  instruction lines include a † to make identification easier, i.e.,  $x^3$  †
- (7) This program is long and often appears to be a stream of meaningless commands. This means that it may be more prone to errors when being entered. It is suggested that the program be entered using the given constants, tested (and the checksum checked), and when it is satisfactory, the constants at the start of the program can be changed to those most suitable for the bulk of the expected work.
- (8) The program appears to work correctly, as tested. However, the grid convergence result has the opposite sign to that produced by the NGS on-line Lat/Long to SPCS conversion package at: http://www.ngs.noaa.gov/cgi-bin/spc\_getpc.prl The formulae are correct in this program, and the results agree with the sign convention of Redfearn's formulae, as well as the normal usage of the grid convergence (converting between grid and true azimuths). I am not sure why the NGS program has the opposite sign, but I have asked NGS about it. Until this difference is resolved, be aware that the sign could be the opposite, and work out the correct sign from first principles.

#### **Theory**

Converting from geographical co-ordinates (latitude and longitude) to cartesian co-ordinates on a Transverse Mercator projection is a straightforward transformation, if somewhat long-winded.

Given that we have a,  $e^2$ ,  $\phi$ ,  $k_0$ ,  $\lambda$  and  $\lambda_0$ , we can use the following expressions for the conversion. These are Redfearn's Formulae. Note that these use an extra term in the computations of E' and N', compared to Snyder's book (1987), but this will make only a small difference in the overall values. The results will be a little different to the tabulated values for SPCS, too, owing to the limitations on the SPCS 27 computations. Remembering that the allowable distortion in the SPCS was to be no more than 1 in 10,000, it is acceptable to drop the final term in the formulae, as this doesn't degrade the formulae by anywhere near 1 in 10,000. These formulae will then agree with Snyder's formulae.

For UTM computations, you should use the full number of terms. This is because there is no 'legal' tolerance of distortion in the conversion process. UTM co-ordinates are now printed on 1:24,000 quadrangle maps, with either a grid/graticule or marginal ticks. These UTM co-ordinates are often on the NAD27 datum and need to be converted to NAD83 before they can be used. While there is a marginal note concerning the conversion of latitude and longitude from NAD27 to NAD83 on many of the more recent mapsheets, this value **does not** apply to the UTM co-ordinates (or the SPCS co-ordinates). This is because the latitude and longitude values are, in effect, figured from the origin in Kansas, while the UTM Northing co-ordinates are figured from the Equator. SPCS northings are figured from the zone origin, so will have a different shift for each zone. You should convert the co-ordinates to latitude and longitude for the appropriate system, convert these to NAD83, then convert to UTM or SPCS TM co-ordinates. An approximate set of shifts for UTM can be found in a paper by Welch, R., and Homsey, A., "Datum Shifts for UTM Co-ordinates," in the *Photogrammetric Engineering and Remote Sensing* journal, Volume 63, No. 4, pp. 371–375, published in 1997.

#### *Conversion Formulae*

*Easting*

E' = k<sub>0</sub> { v
$$
\omega
$$
 cos  $\phi$   
+ v  $\frac{\omega^3}{6}$  cos<sup>3</sup>  $\phi$  ( $\psi$  – t<sup>2</sup>)  
+ v  $\frac{\omega^5}{120}$  cos<sup>5</sup>  $\phi$  [4  $\psi$ <sup>3</sup> (1 – 6 t<sup>2</sup>) +  $\psi$ <sup>2</sup> (1 + 8 t<sup>2</sup>) –  $\psi$  (2 t<sup>2</sup>) + t<sup>4</sup>]  
+ v  $\frac{\omega^7}{5040}$  cos<sup>7</sup>  $\phi$  (61 – 479 t<sup>2</sup> + 179 t<sup>4</sup> – t<sup>6</sup>) }

*Northing*

N' = 
$$
k_0 \{ m + v \sin \phi \frac{\omega^2}{2} \cos \phi
$$
  
+  $v \sin \phi \frac{\omega^4}{24} \cos^3 \phi (4 \psi^2 + \psi - t^2)$   
+  $v \sin \phi \frac{\omega^6}{720} \cos^5 \phi [8\psi^4 (11-24t^2) -28\psi^3 (1-6t^2) + \psi^2 (1-32t^2) - 2\psi t^2 + t^4]$   
+  $v \sin \phi \frac{\omega^8}{40320} \cos^7 \phi (1385 - 3111 t^2 + 543 t^4 - t^6)$  }

*Grid Convergence* (in radians)

$$
γ = -sin φ ω
$$
  
\n
$$
-sin φ \frac{ω3}{3} cos2 φ (2 ψ2 – ψ)
$$
  
\n
$$
-sin φ \frac{ω5}{15} cos4 φ [ψ4 (11 – 24 t2) – ψ3 (11 – 36 t2) + 2ψ2 (1 – 7t2) + ψ t2]
$$
  
\n
$$
-sin φ \frac{ω7}{315} cos6 φ (17 – 26 t2 + 2t4)
$$

*Point Scale Factor*

$$
k = k_0 \left\{ 1 + \frac{\omega^2}{2} \cos^2 \phi \psi \right\}
$$
  
+ 
$$
\frac{\omega^4}{24} \cos^4 \phi \left[ 4 \psi^3 \left( 1 - 6 t^2 \right) + \psi^2 \left( 1 + 24 t^2 \right) - 4 \psi t^2 \right]
$$
  
+ 
$$
\frac{\omega^6}{720} \cos^6 \phi \left( 61 - 148 t^2 + 16 t^4 \right) \}
$$

where

- $E' = E {}_0E$  (E<sub>0</sub> is the offset of the central meridian; check the value for each zone. For UTM,  $E_0 = 500\,000\,000$  meters.)
- $N' = N N$  (N<sub>0</sub> is the offset of the origin latitude; check the value for each zone. For UTM in the northern hemisphere,  $N_0 = 0$ ; for UTM in the southern hemisphere,  $N_0 = 10\,000\,000\,000$  meters.)

v = radius of curvature in the prime vertical at 
$$
\phi
$$
; i.e. v =  $\frac{a}{\sqrt{1 - e^2 \sin^2 \phi}}$   

$$
\rho = \frac{a (1 - e^2)}{1 - e^2 \sin^2 \phi} = \text{radius of curvature in the meridian at } \phi
$$

$$
\rho = \frac{1}{(1 - e^2 \sin^2 \phi)^{\frac{3}{2}}} = \text{radius of curvature in the}
$$
  

$$
\omega = \lambda - \lambda_0
$$
  

$$
\psi = \frac{v}{\rho} \text{ i.e. ratio of the radii of curvature at } \phi
$$

$$
t = \tan \phi
$$

 $m =$  meridian distance from equator, computed using the following expression m = a ( $A_0 \phi - A_2 \sin 2\phi + A_4 \sin 4\phi - A_6 \sin 6\phi$ ) where  $\phi$  is in radians and

$$
A_0 = 1 - \frac{e^2}{4} - \frac{3e^4}{64} - \frac{5e^6}{256}
$$
  
\n
$$
A_2 = \frac{3}{8} \left( e^2 + \frac{e^4}{4} + \frac{15e^6}{128} \right)
$$
  
\n
$$
A_4 = \frac{15}{256} \left( e^4 + \frac{3e^6}{4} \right)
$$
  
\n
$$
A_6 = \frac{35e^6}{3072}
$$

With the appropriate values for ellipsoids and scale factors, these formulae will work for any Transverse Mercator projection: UTM, SPCS, or whatever.

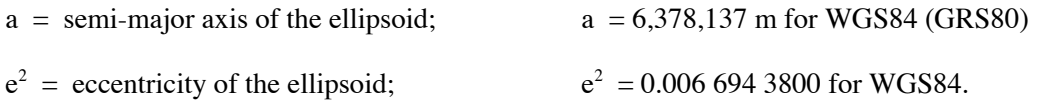

### **Sample Computations**

#### *Example 1*

Using the SPCS 1983 (a =  $6,378,137$  m,  $e^2 = 0.006$  694 3800), the following results are obtained.

Nevada East Zone, 2701,  $\lambda_0 = -115^\circ 35'$ ,  $\phi_0 = 34^\circ 45'$ ,  $k_0 = 0.999 900$ ,  $E_0 = 200,000.000$  m,  $N_0 = 8,000,000.000$  m.

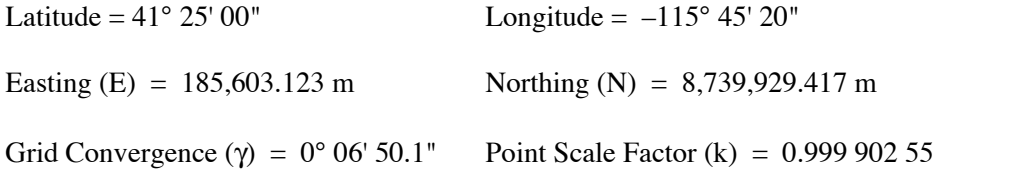

#### *Example 2*

Using the SPCS 1927 (a = 20925832.2 ft,  $e^2 = 0.006$  768 66), the following results are obtained.

Nevada East Zone, SPCS 1927,  $\lambda_0 = -115^\circ 35'$ ,  $\phi_0 = 34^\circ 45'$ ,  $k_0 = 0.999 900$ ,  $E_0 = 500,000.000$  ft,  $N_0 = 0.000$  ft.

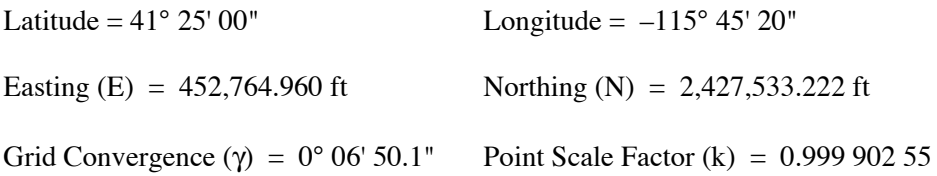

# **Running the Program**

Press XEQ T to start the program. The calculator briefly displays LAT—LONG 2 TM, then briefly shows CHECK—ENTER A. The program then stops and displays the prompt for entering the semi-major axis value, while displaying the current default value:

A? 6,378,137.0000 (This is for GRS80/WGS84/NAD83)

If you are happy with this value for the semi-major axis of the ellipsoid, press R/S to continue. Otherwise. Key in a different value (for a different ellipsoid) and press R/S to continue.

The calculator briefly displays CHECK—ENTER E. The program then stops and displays the prompt for entering the eccentricity of the ellipsoid, e:

E? 0.00669438 (This is for GRS80/WGS84/NAD83)

If this value for the eccentricity is correct, press R/S to continue. Otherwise, key in a different value (for a different ellipsoid) and press R/S to continue.

The calculator briefly displays CHECK—ENTER K. The program then stops and displays the prompt for entering the scale factor at the central meridian  $(\lambda_0)$ , which is  $k_0$ :

K?<br>0.9996000 (This is for UTM)

If this value for the scale factor is satisfactory, press R/S to continue. If you want to change it, such as for a SPCS zone, key in the correct value and press R/S. In this case, key in 0.9999 for Nevada East (2701).

The calculator briefly displays CHK—NTR LONG 0. The program then stops and displays the prompt for entering the longitude of the central meridian of the projection,  $\lambda_0$ . Note that in the western hemisphere, this will be a negative value, and should be in HP notation (DDD.MMSS).

B?  $-81.000000$  (This is for UTM Zone 17)

If this is the correct central meridian, press R/S to continue, if this is not correct, key in the correct value, in HP notation, then press R/S to continue. In this case, key in  $-115.35$  for Nevada East (2701).

The calculator briefly displays CHK—NTR LAT 0. The program then stops and displays the prompt for entering the latitude of the Northing co-ordinate origin,  $\phi_0$ . For UTM, this is 0.000 (the equator), while for SPCS Zones, it is usually a latitude well south of the zone. The value should be entered in HP notation.

 $C$ ?<br>0.000000 (This is for UTM)

If this is the correct latitude base, press R/S to continue. If you want a different value, key in that value and press R/S to continue. In this case, key in 34.45 and press R/S to continue.

The calculator briefly displays CHK—NTR N0. The program then stops and prompts for entry of the false northing value, or the northing offset. This is the value of the northing co-ordinate at  $\phi_0$ ,  $\lambda_0$ . For UTM in the northern hemisphere, this is 0.0000, while its value varies for different SPCS zones.

 $1?$ <br> $0.0000$ (This is for UTM)

If this is the correct value, press R/S to continue. If a different value is desired, key in the value and press R/S. In this case, key in 8000000.0 and press R/S. This is the  $N_0$  value for Nevada East 2701.

The calculator briefly displays CHK—NTR E0. The program then stops and prompts for the false easting value, or the easting offset. This is the value of the easting at the central meridian  $(\lambda_0)$ , denoted E<sub>0</sub>.

J? 500,000.0000 (This is for UTM)

If this is the correct value, press R/S to continue. If a different value is required, key in the value and press R/S. In this case, key in 200000.000 and press R/S. This is the  $E_0$  value for Nevada East 2701.

The calculator briefly displays ENTER LAT. The program stops and displays the prompt for entering the latitude of the point to be converted. This should be in HP notation.

F? 0.0000

Key in the latitude of the point in HP notation and press R/S to continue. In this case, key in 41.25 and press R/S.

The calculator briefly displays ENTER LONG. The program then stops and displays the prompt for entering the longitude of the point to be converted. This should be in HP notation.

L? 0.0000

Key in the longitude of the point in HP notation and press R/S to continue. In this case, key in  $-115.452$ and press R/S.

The program displays RUNNING for a short while, then displays RESULTS briefly, followed by EASTING briefly. The program then stops and displays the easting value of the point. In this case, the calculator displays:

 $X=$ 185,603.1225

This is the easting of the point, in this case in meters. Press R/S to continue. The calculator briefly displays NORTHING, then stops and displays the northing value of the point. In this case, the calculator displays:

 $Y=$ 8,739,929.4173

This is the northing of the point, in this case in meters. Press R/S to continue. The calculator briefly displays GRID CONV, then stops and displays the grid convergence value in HP notation. In this case, the calculator displays:

 $G=$ 0.0650149

This is the grid convergence in HP notation, and is 0° 06' 50".149 in more conventional notation. Press R/S to continue. The calculator briefly displays PT SCALE FACT, then stops and displays the point scale factor of the point on the Transverse Mercator projection. In this case, the calculator displays:

 $S=$ 0.999902550

This is the point scale factor. Press R/S to continue. The calculator briefly displays PROGRAM END and then comes to an end, returning to the point from which it was called, or to normal operations.

#### **Storage Registers Used**

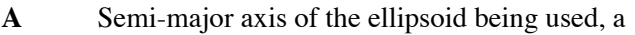

- $\beta$   $\lambda_0$ , the central meridian of the projection
- $\mathbf{C}$   $\phi_0$ , the origin latitude for the co-ordinates
- **D** temporary storage
- **E** Eccentricity of the ellipsoid,  $e^2$
- **F**  $\lambda$ , latitude of the point to be converted
- **G** γ, the grid convergence of the point being converted
- **H** meridian distance of the origin latitude,  $\phi_0$
- **I** N<sub>0</sub>, the offset for the northings (the northing at  $\phi_0$ ,  $\lambda_0$ )
- **J** E<sub>0</sub>, the offset for the eastings (the easting at the central meridian,  $\lambda_0$ )
- **K** k<sub>0</sub>, the scale factor at the central meridian,  $\lambda_0$
- $L$  λ, longitude of the point to be converted
- **M** m, meridian distance of the point to be converted

$$
\mathbf{N} =
$$

**P**  $\psi = \frac{v}{\rho}$ 

**N** ν

- **R** ρ
- **S** k, point scale factor at the point being converted
- **T** tan φ
- **W**  $\omega = \lambda \lambda_0$
- **X** Easting co-ordinate of converted point
- **Y** Northing co-ordinate of converted point

**Statistical Registers**: not used

#### **Labels Used**

Label **T** Length = 3248 Checksum = 92BB

Use the length (LN=) and Checksum (CK=) values to check if program was entered correctly. Use the sample computation to check proper operation after entry.

#### **Flags Used**

Flag 10 is set at the start of the program, and cleared at the end. This allows equations to be used as prompts and messages within the program.

### **Parameters for the Computations**

### **Universal Transverse Mercator (UTM)**

For UTM, the  $\phi_0$  value is 0° (the equator) for both northern and southern hemispheres. The  $\lambda_0$  values are given for each zone in the table below.

| Zone           | Central Meridian, $\lambda_0$ | Zone | Central Meridian, $\lambda_0$ |
|----------------|-------------------------------|------|-------------------------------|
| 1              | $177^\circ$ W                 | 31   | $3^{\circ}E$                  |
| $\overline{c}$ | $171^\circ$ W                 | 32   | $9^{\circ}E$                  |
| 3              | $165^{\circ}$ W               | 33   | $15^{\circ}E$                 |
| 4              | 159°W                         | 34   | $21^{\circ}E$                 |
| 5              | 153°W                         | 35   | $27^{\circ}E$                 |
| 6              | 147° W                        | 36   | 33°E                          |
| 7              | $141^{\circ}$ W               | 37   | 39°E                          |
| 8              | 135°W                         | 38   | $45^{\circ}E$                 |
| 9              | $129^{\circ}$ W               | 39   | $51^{\circ}E$                 |
| 10             | 123°W                         | 40   | 57°E                          |
| 11             | 117°W                         | 41   | $63^{\circ}E$                 |
| 12             | $111^{\circ}$ W               | 42   | 69°E                          |
| 13             | $105^{\circ}$ W               | 43   | $75^{\circ}E$                 |
| 14             | 99° W                         | 44   | $81^{\circ}E$                 |
| 15             | 93° W                         | 45   | 87°E                          |
| 16             | 87° W                         | 46   | 93°E                          |
| 17             | $81^\circ$ W                  | 47   | 99°E                          |
| 18             | 75° W                         | 48   | $105^{\circ}$ E               |
| 19             | 69° W                         | 49   | $111^{\circ}E$                |
| 20             | $63^\circ$ W                  | 50   | $117^{\circ}E$                |
| 21             | 57° W                         | 51   | 123°E                         |
| 22             | $51^{\circ}$ W                | 52   | 129°E                         |
| 23             | 45° W                         | 53   | 135°E                         |
| 24             | 39° W                         | 54   | $141^{\circ}E$                |
| 25             | 33° W                         | 55   | 147°E                         |
| 26             | $27^\circ$ W                  | 56   | 153°E                         |
| 27             | $21^{\circ}$ W                | 57   | 159°E                         |
| 28             | $15^{\circ}$ W                | 58   | $165^{\circ}E$                |
| 29             | 9°W                           | 59   | $171^{\circ}E$                |
| 30             | 3°W                           | 60   | $177^{\circ}E$                |

The  $E_0$  value for all zones is 500,000.000 meters. The  $N_0$  value for the northern hemisphere is 0.000 meters. The  $N_0$  value for the southern hemisphere is 10,000,000.000 meters.

# **State Plane Co-ordinate System (SPCS) 1983**

Several US states use the Transverse Mercator projection for SPCS 1983. The various parameters for each zone in the 1983 system are given in the table below. Use these parameters with the program, together with the GRS80/WGS84/NAD83 ellipsoid parameters, in meters.

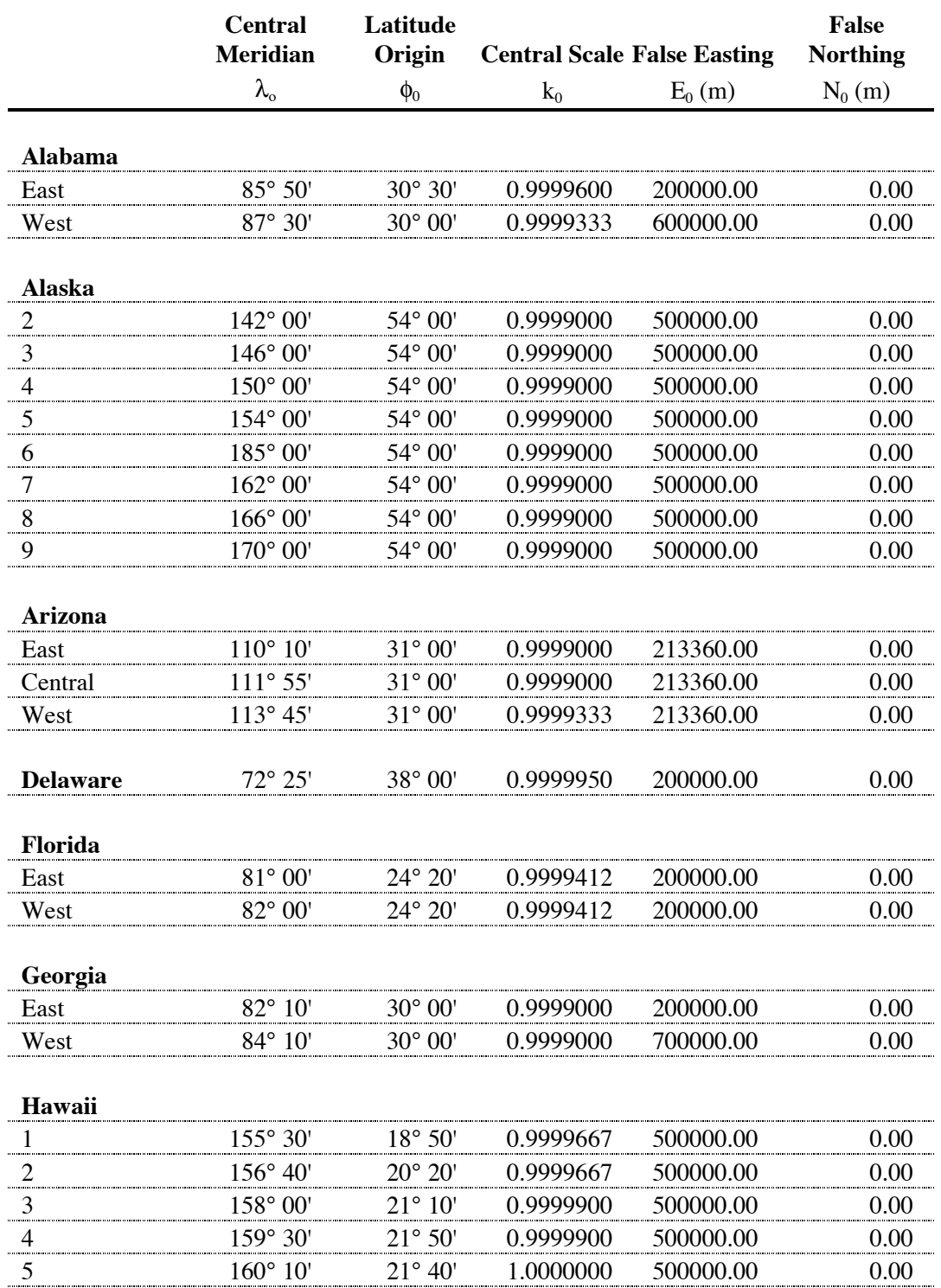

# Latitude/Longitude to Transverse Mercator Co-ordinates

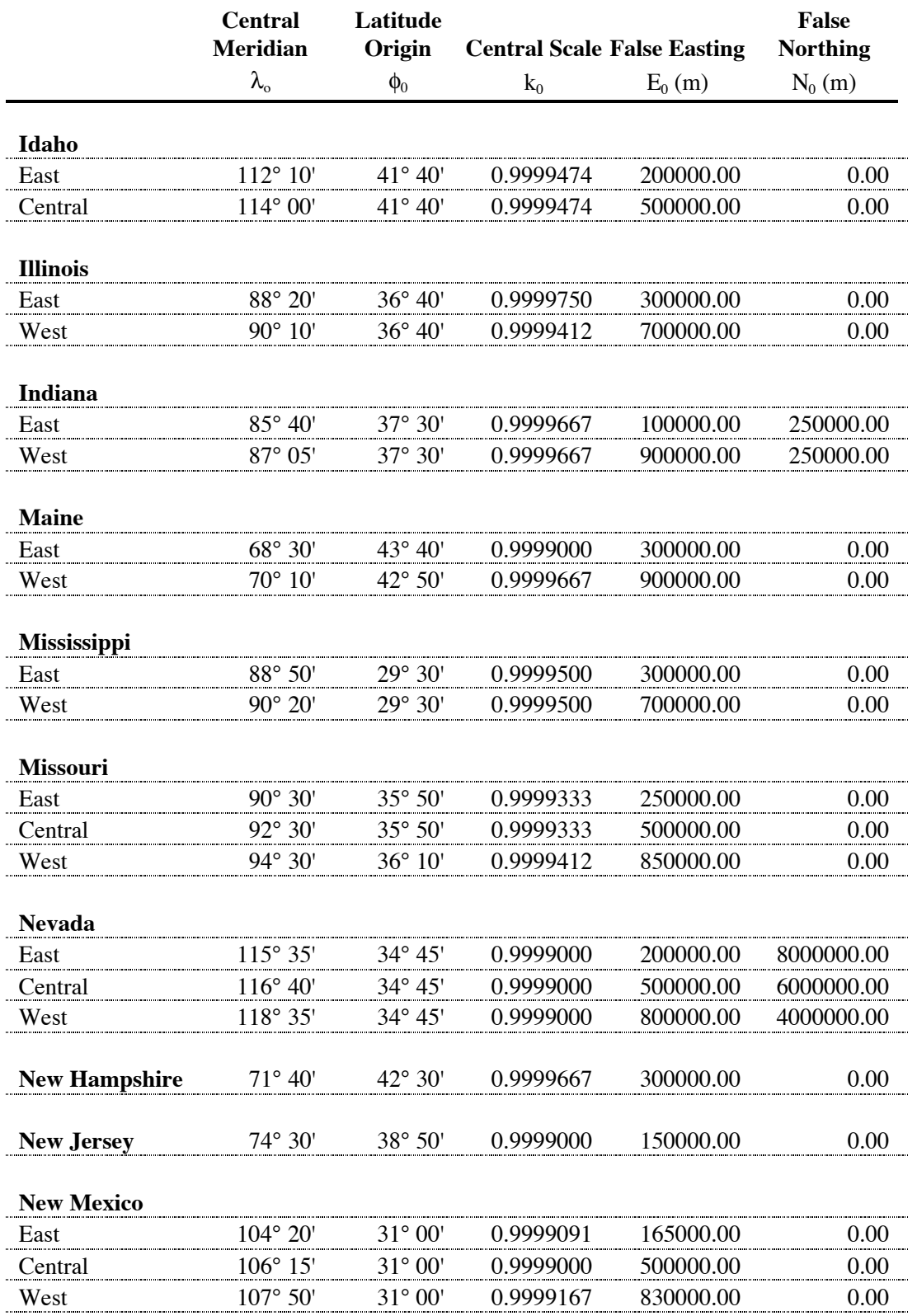

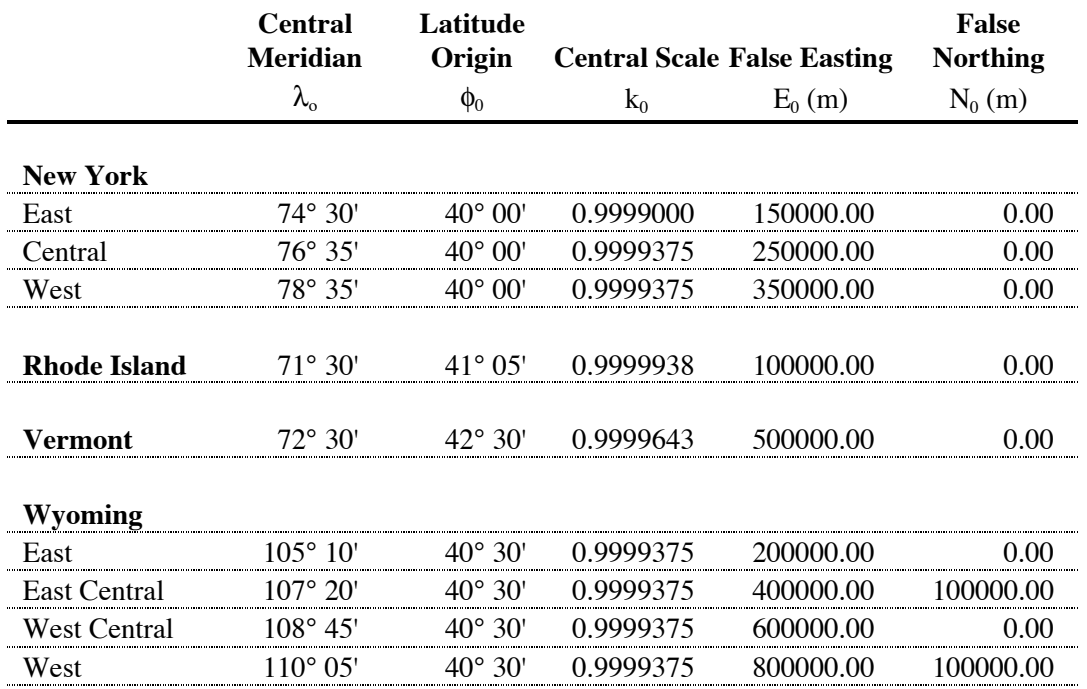

#### **State Plane Co-ordinate System (SPCS) 1927**

Several US states used the Transverse Mercator projection for SPCS 1927. The various parameters for each zone in the 1927 system are given in the table below. Use these parameters with the program, together with the Clarke 1866 ellipsoid in feet.

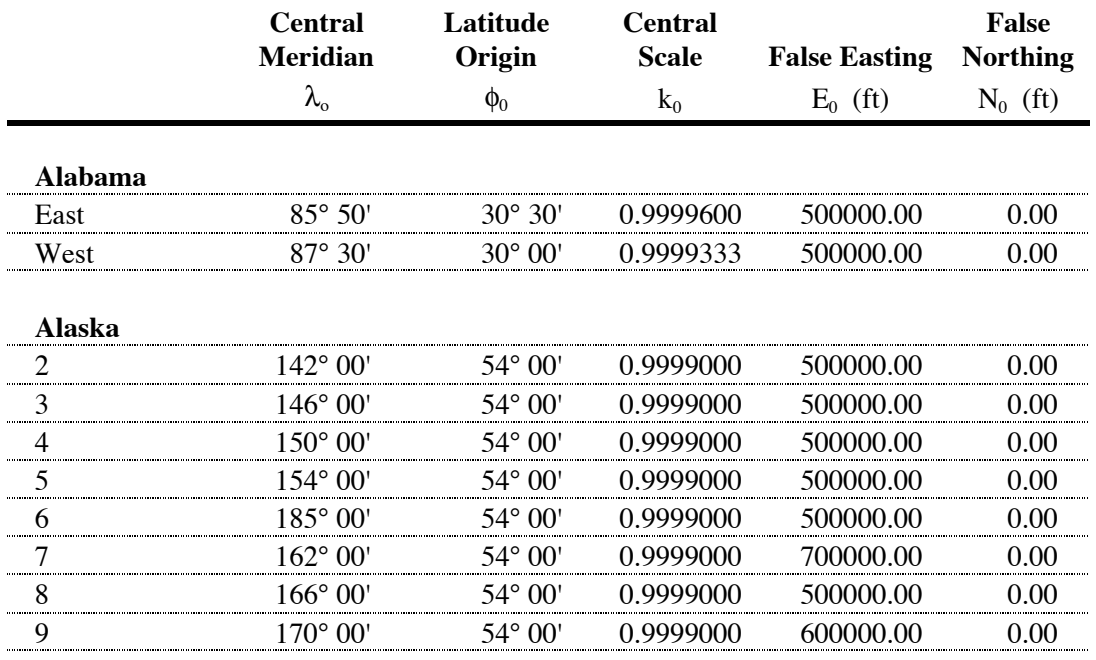

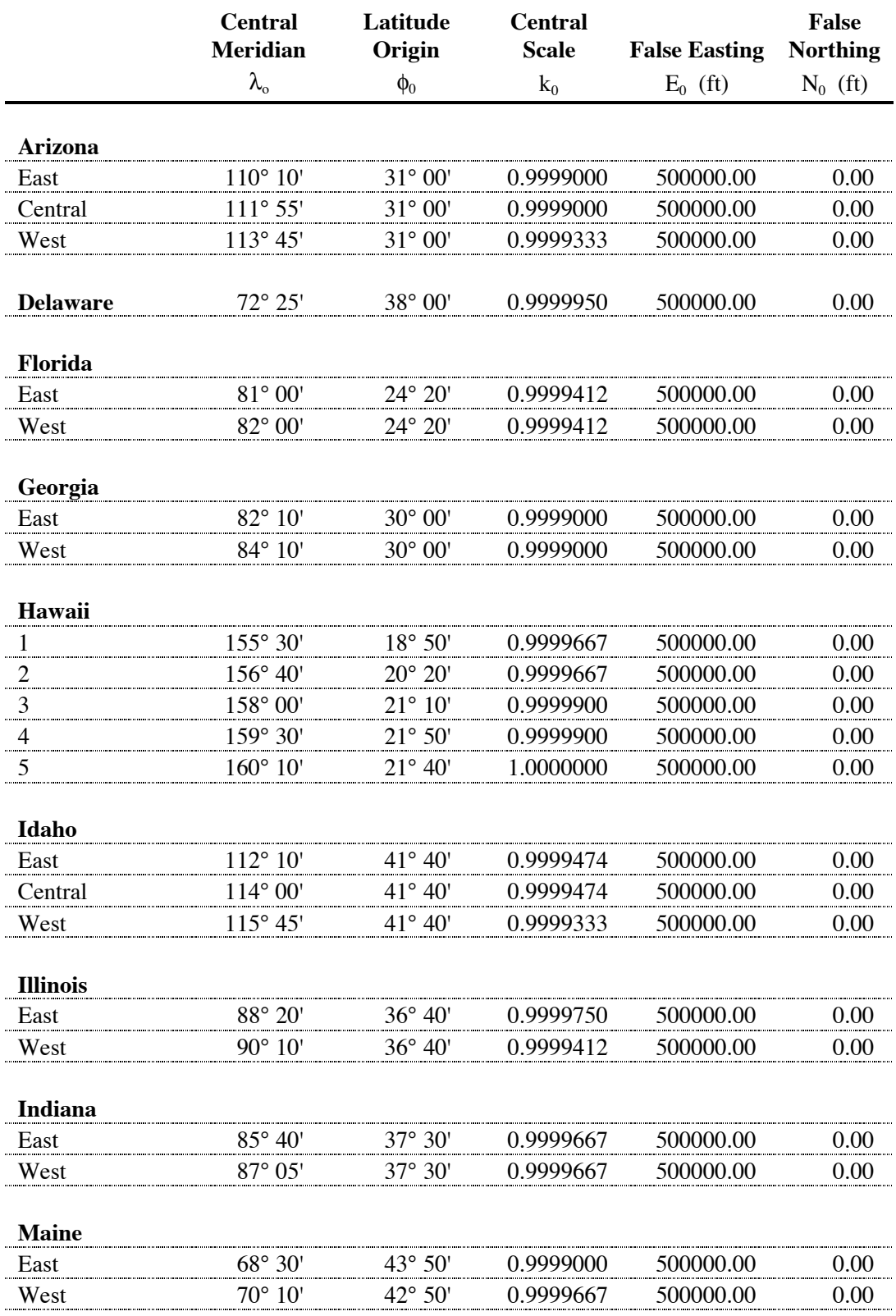

# Latitude/Longitude to Transverse Mercator Co-ordinates

# **HP-33S Calculator Program TM 2**

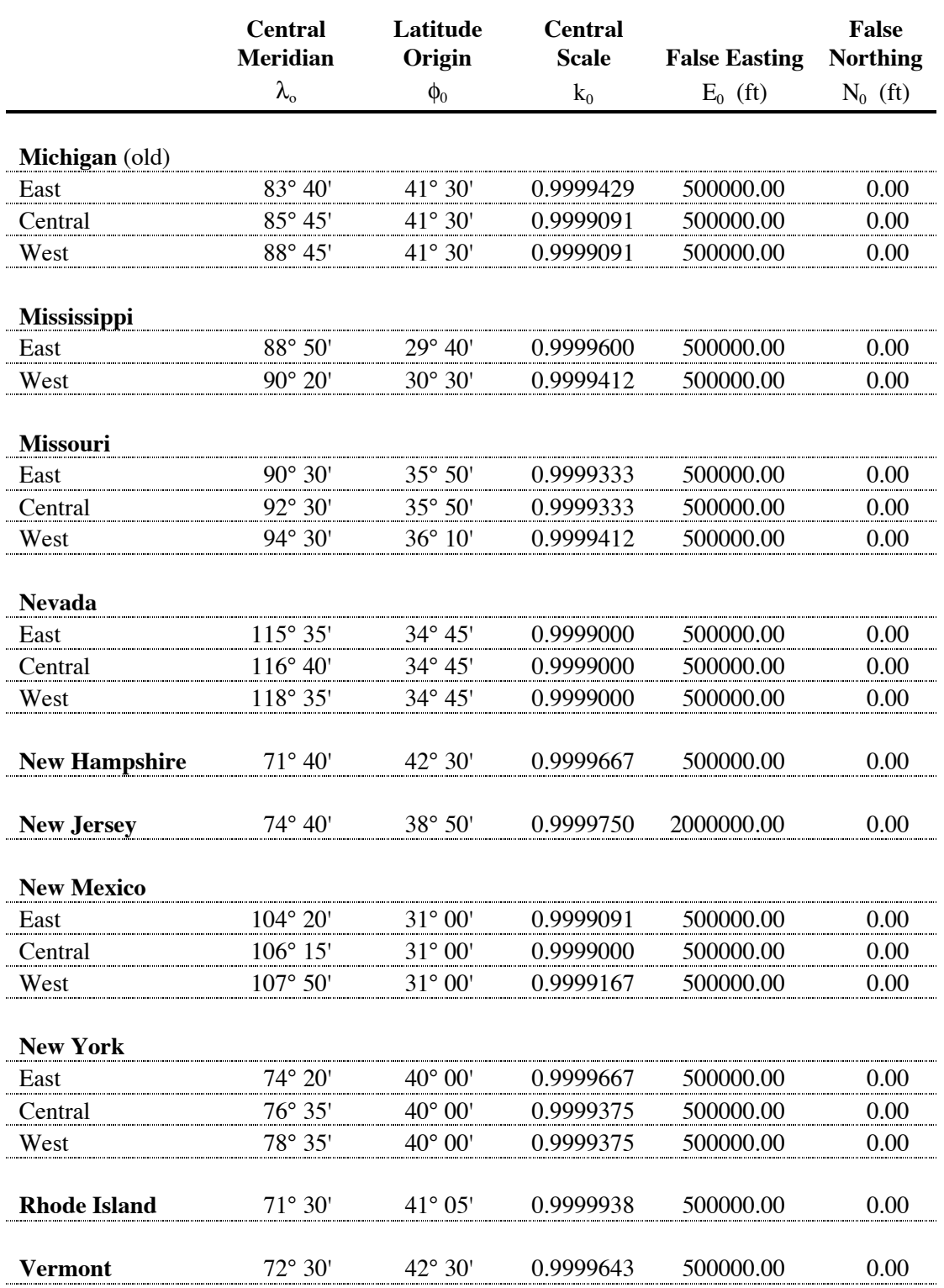

# Latitude/Longitude to Transverse Mercator Co-ordinates

# **HP-33S Calculator Program TM 2**

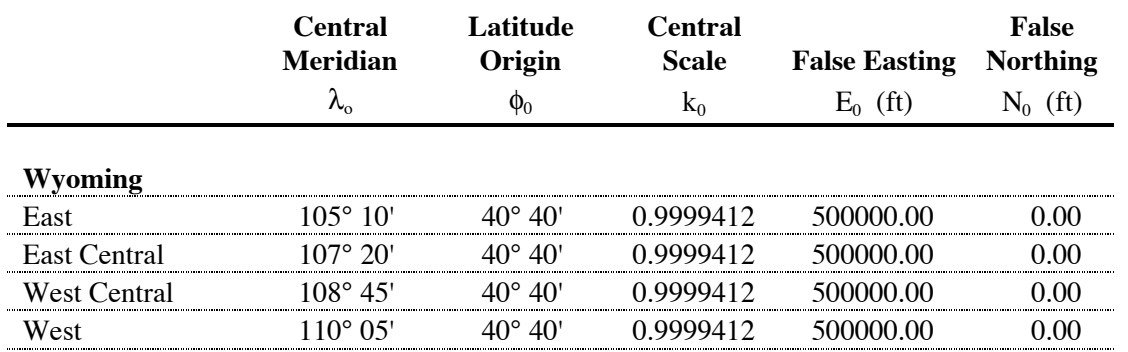

# Latitude/Longitude to Transverse Mercator Co-ordinates

#### **Ellipsoids**

There are a range of ellipsoids in common or former use. The table below has the a and  $e<sup>2</sup>$  values for a number of common (and less common) ellipsoids.

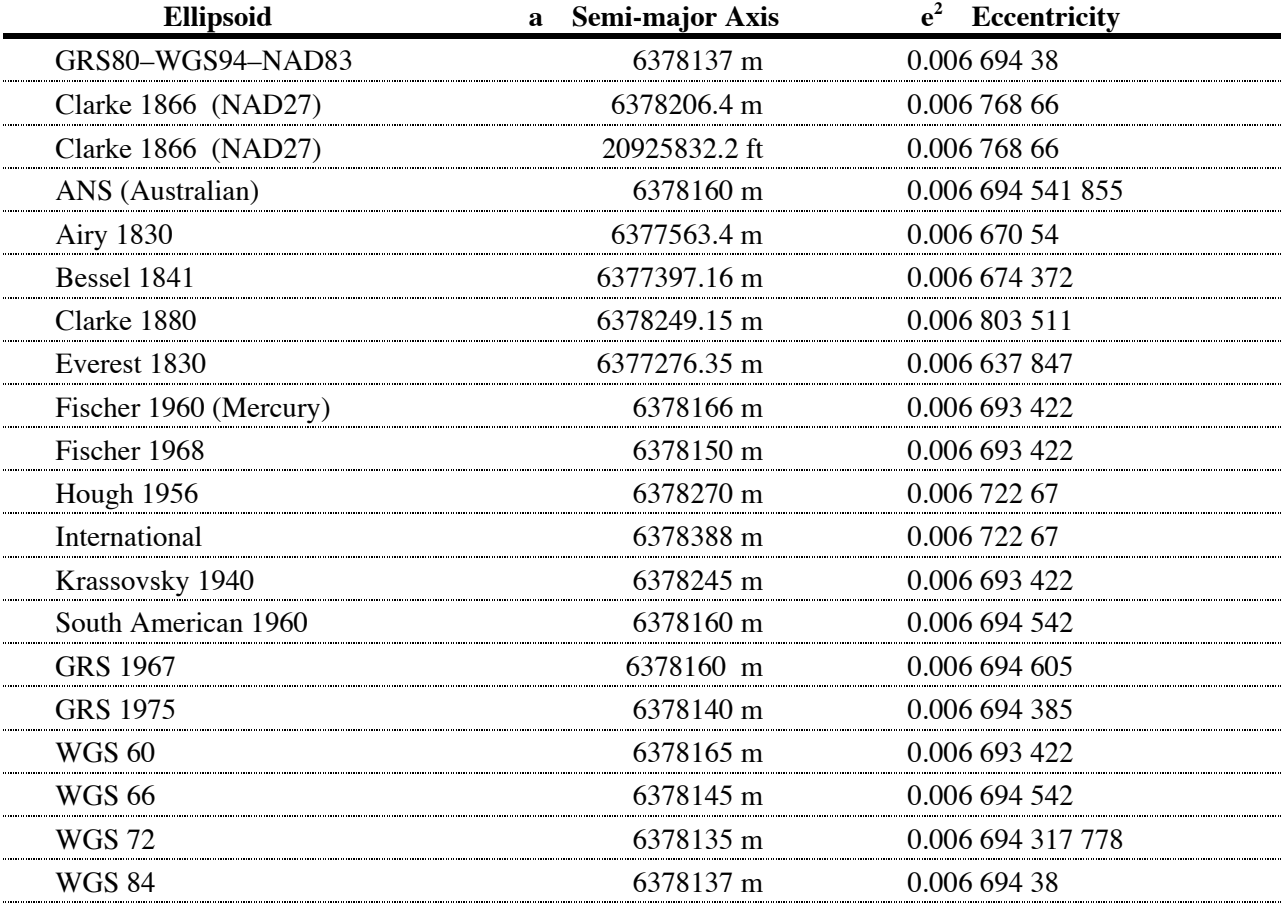

#### **Reference**

SNYDER, J.P., 1987. *Map Projections—A Working Manual*. U.S. Geological Survey Professional Paper 1395. Washington: US Government Printing Office.